# **Menu**

# **Projets IUT**

[Evolution FTTH](http://wiki.lahoud.fr/doku.php?id=evolution_ftth)

[Sujet de TP GPON](http://wiki.lahoud.fr/doku.php?id=tp_gpon)

[Mise en place d'une maquette GPON](http://wiki.lahoud.fr/doku.php?id=gpon)

[MakerBox pour Maker Faire](http://wiki.lahoud.fr/doku.php?id=makerfaire)

[Projet Wireless Mesh](http://wiki.lahoud.fr/doku.php?id=wireless_mesh)

[Projet GreenIuT](http://wiki.lahoud.fr/doku.php?id=greeniut)

[Projet BackupPC](http://wiki.lahoud.fr/doku.php?id=backuppc)

### **Grid Computing**

[Matlab Script on IGRIDA](http://wiki.lahoud.fr/doku.php?id=matlab_script_on_igrida)

[Compiled Matlab on IGRIDA](http://wiki.lahoud.fr/doku.php?id=compiled_matlab_on_igrida)

## **Routing in the Internet**

[Détournement de préfixes IP sur Internet](http://wiki.lahoud.fr/doku.php?id=detournement_de_prefixes)

[Stabilité du routage BGP sur Internet](http://wiki.lahoud.fr/doku.php?id=stabilite_du_routage_bgp)

[Who Is Using This IP?](http://wiki.lahoud.fr/doku.php?id=who_is_using_this_ip_address)

[MPLS Labels in Traceroute](http://wiki.lahoud.fr/doku.php?id=mpls_traceroute)

[BGP Communities in Practice](http://wiki.lahoud.fr/doku.php?id=bgp_communities_in_practice)

[BGP Peering Policies](http://wiki.lahoud.fr/doku.php?id=bgp_peering_policies)

[BGP Prefix Hijacking](http://wiki.lahoud.fr/doku.php?id=bgp_prefix_hijacking)

[Autonomous System Map](http://wiki.lahoud.fr/doku.php?id=autonomous_system_relation_map)

[Internet Black-Out in Egypt](http://wiki.lahoud.fr/doku.php?id=internet_blackout_in_egypt)

#### **IPv6**

[IPv6 for Google Sites](http://wiki.lahoud.fr/doku.php?id=ipv6_google_apps)

[IPv6 on IPhone](http://wiki.lahoud.fr/doku.php?id=ipv6_on_iphone)

[IPv6 with SFR ADsL](http://wiki.lahoud.fr/doku.php?id=ipv6_sfr_adsl)

## **Visualization**

[Bibliography Visualization](http://wiki.lahoud.fr/doku.php?id=bibliography_visualization)

[Cellular Network Map](http://wiki.lahoud.fr/doku.php?id=cellular_network_map)

From: <http://wiki.lahoud.fr/>- **wikiroute**

Permanent link: **<http://wiki.lahoud.fr/doku.php?id=sidebar&rev=1454527805>**

Last update: **2016/02/03 20:30**

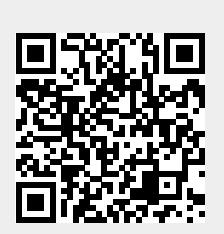